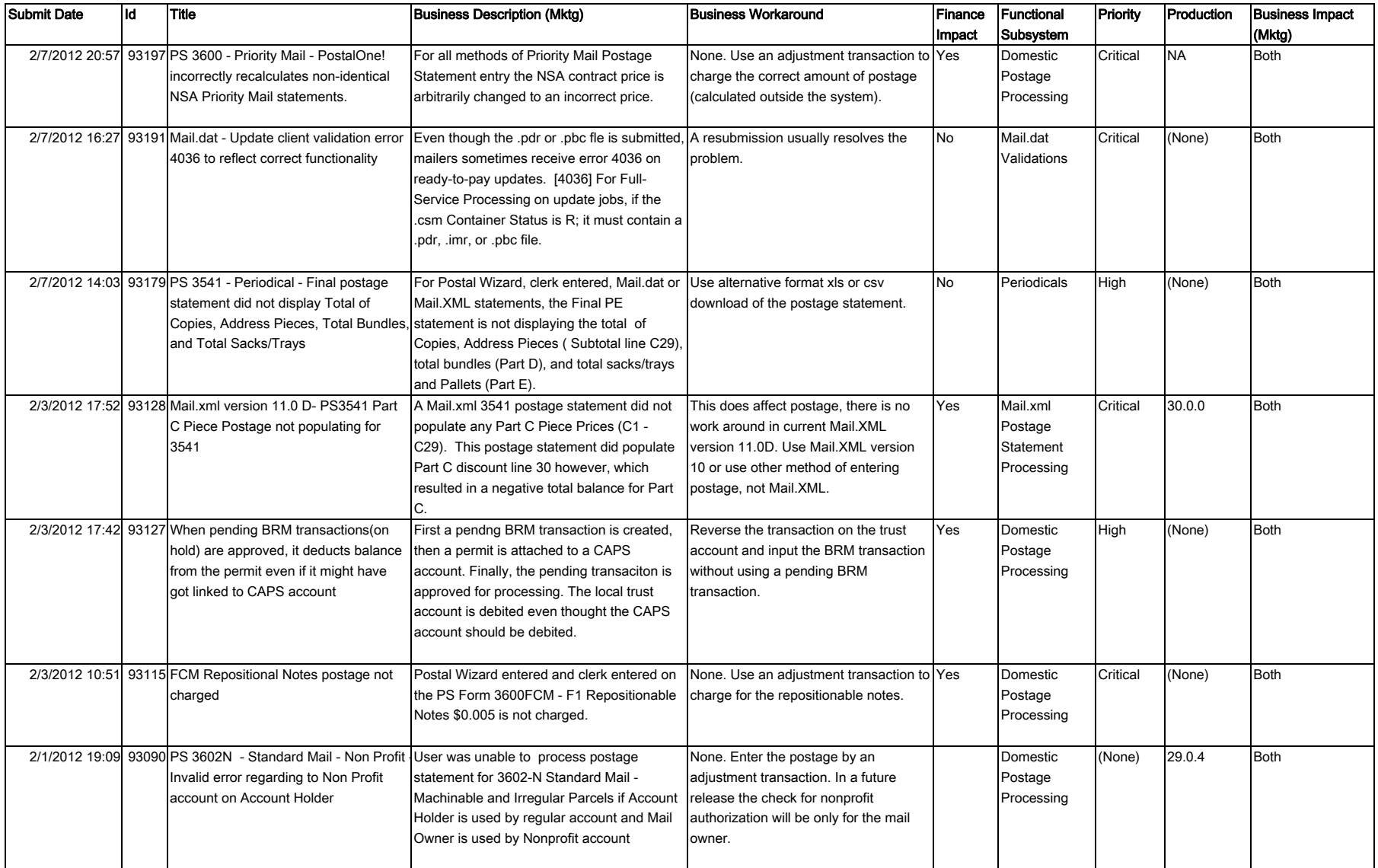

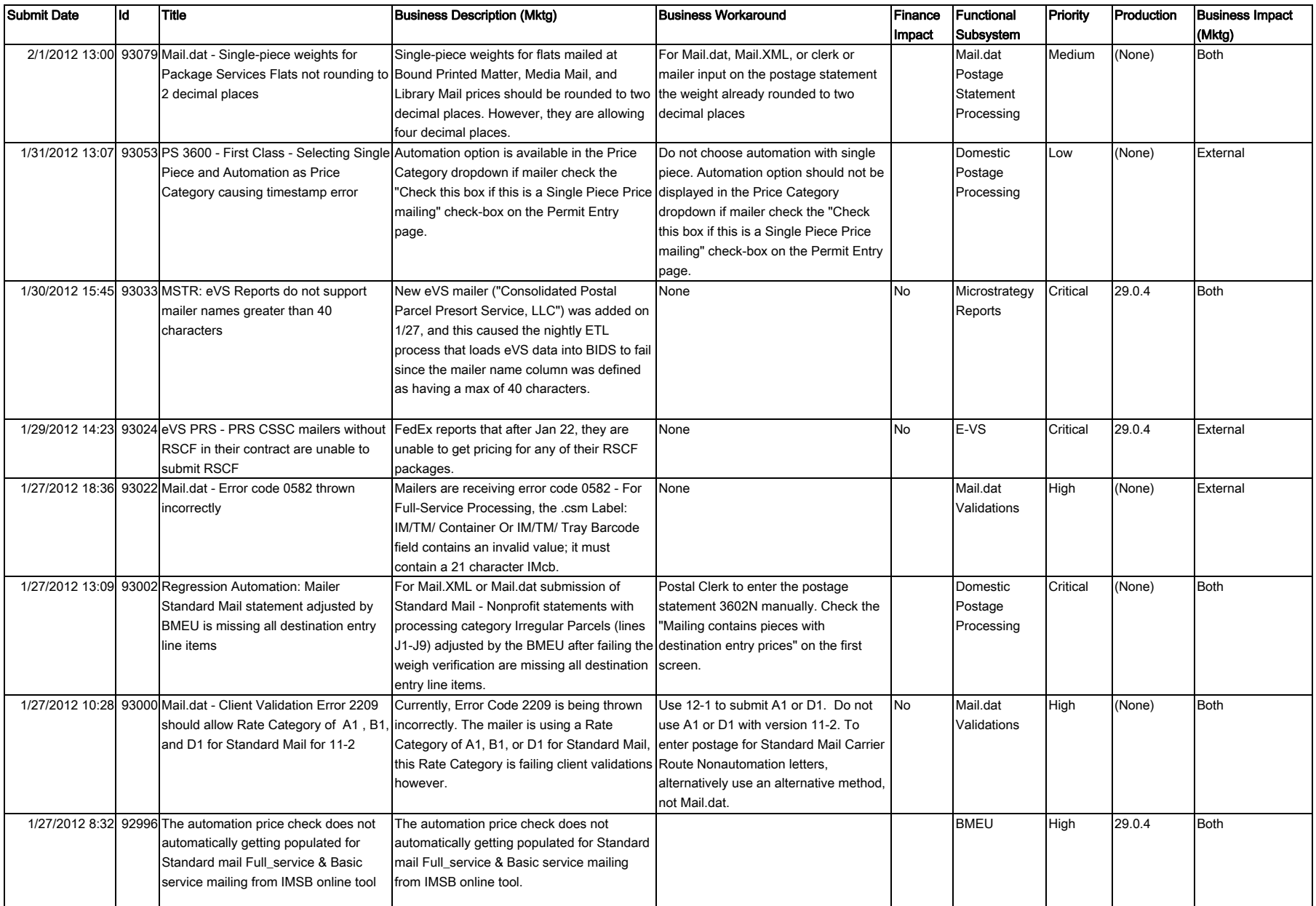

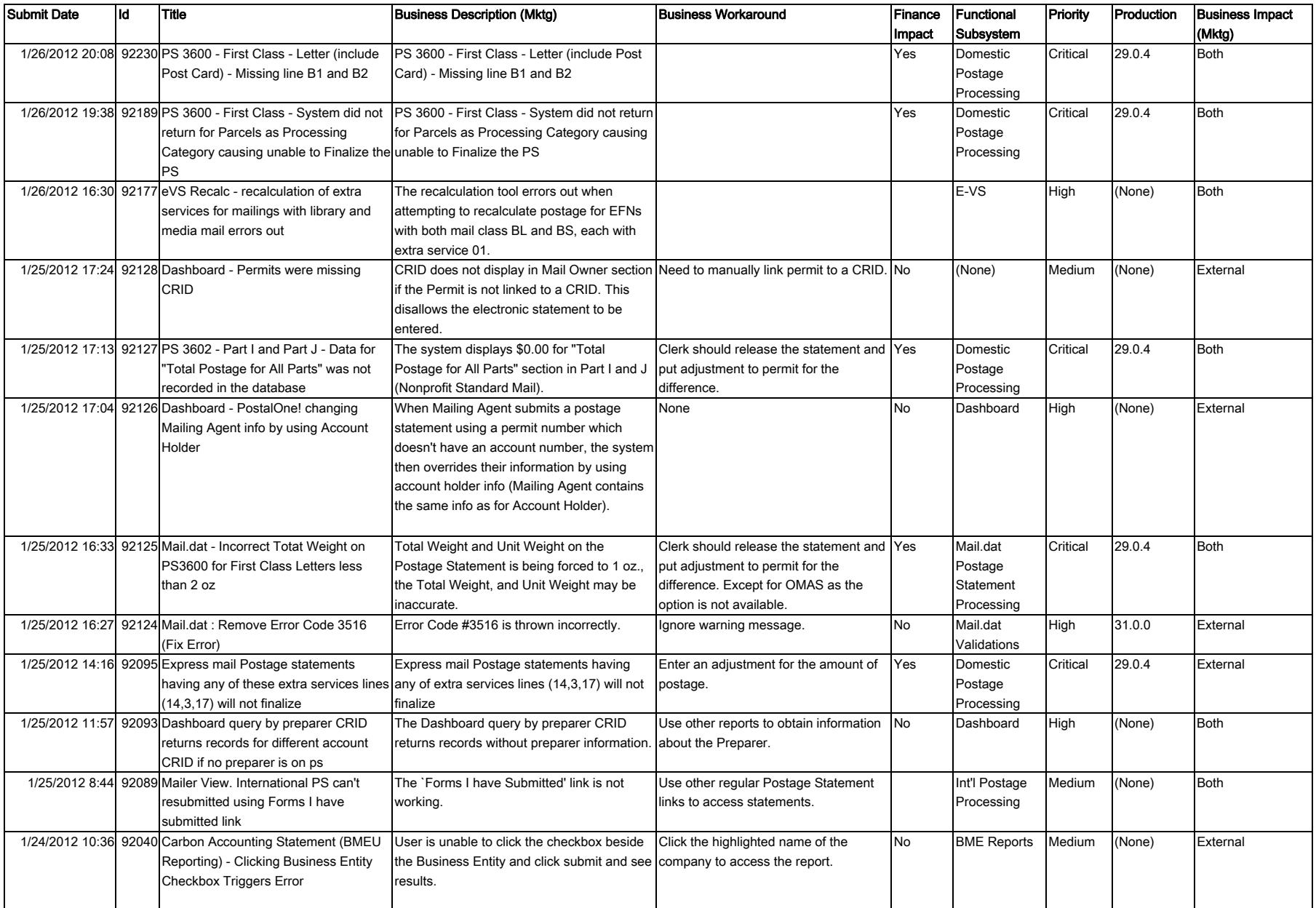

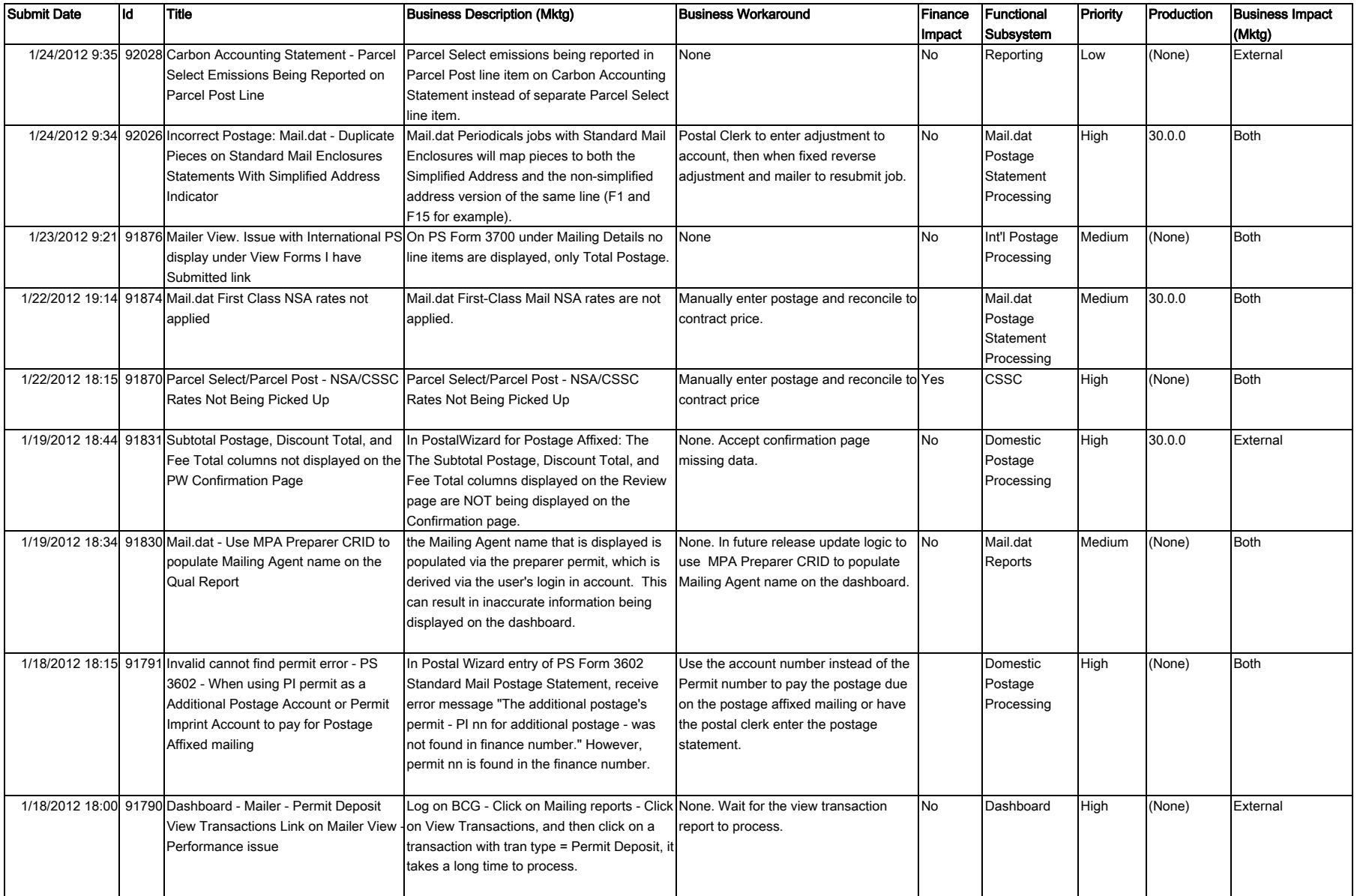

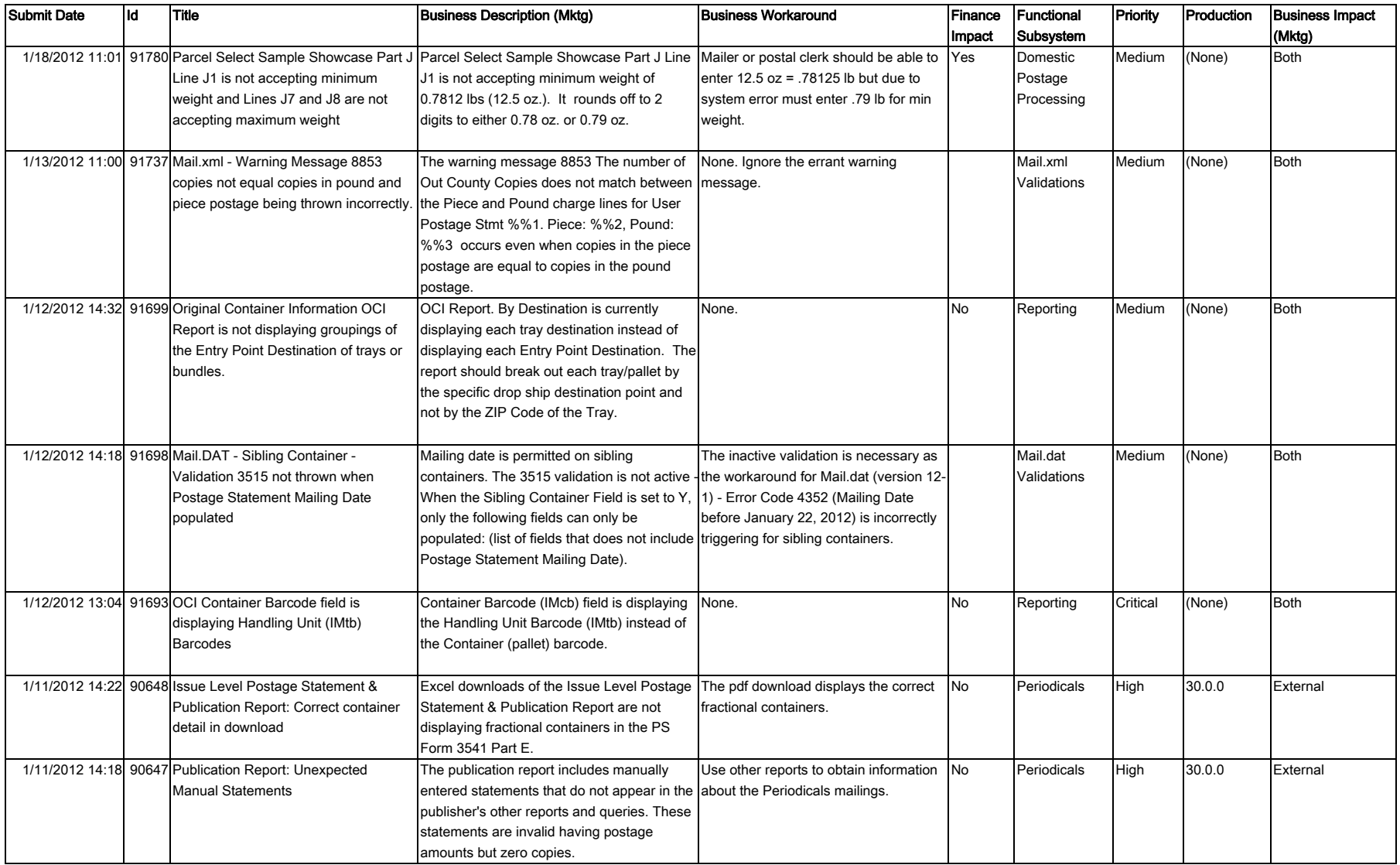

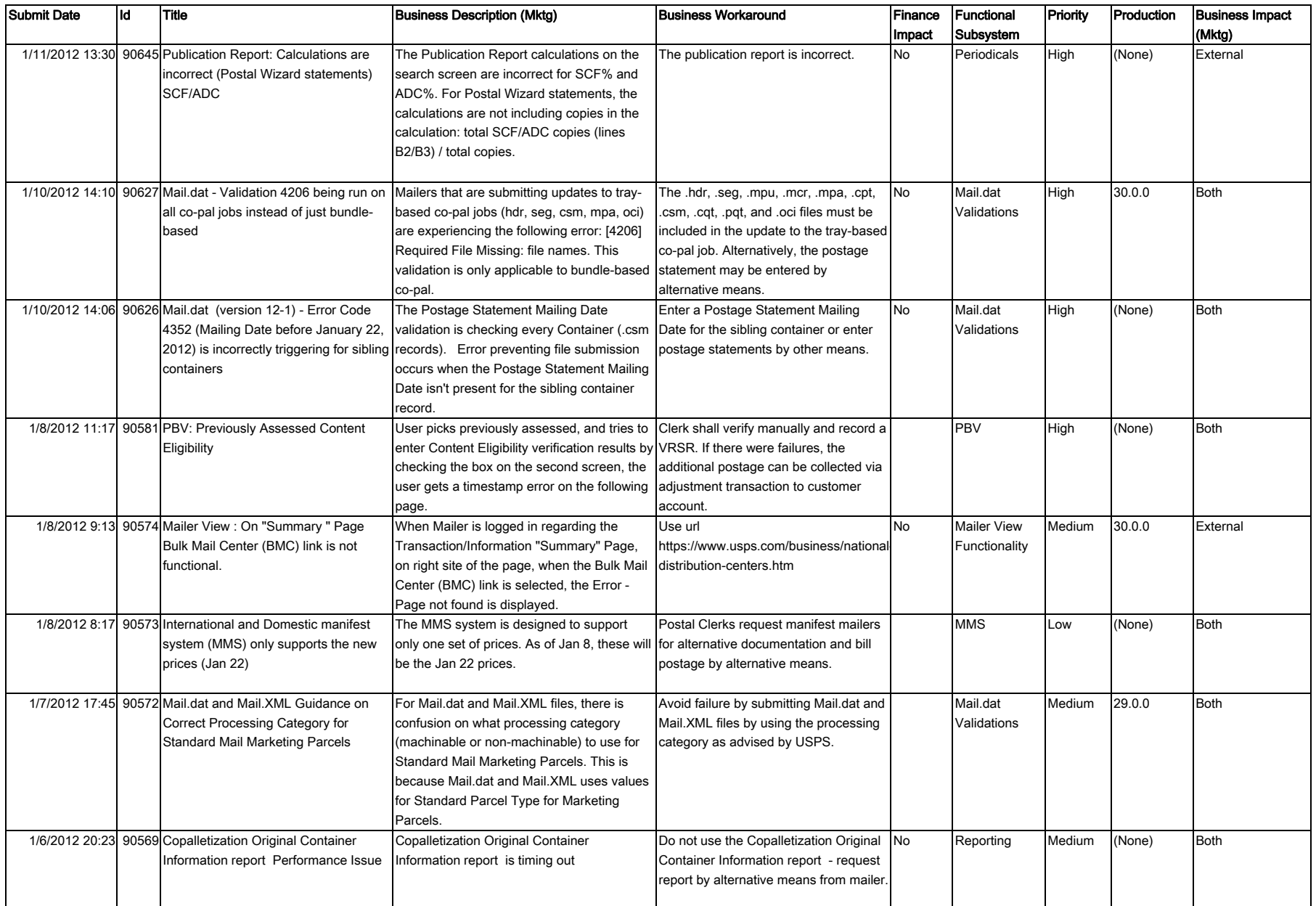

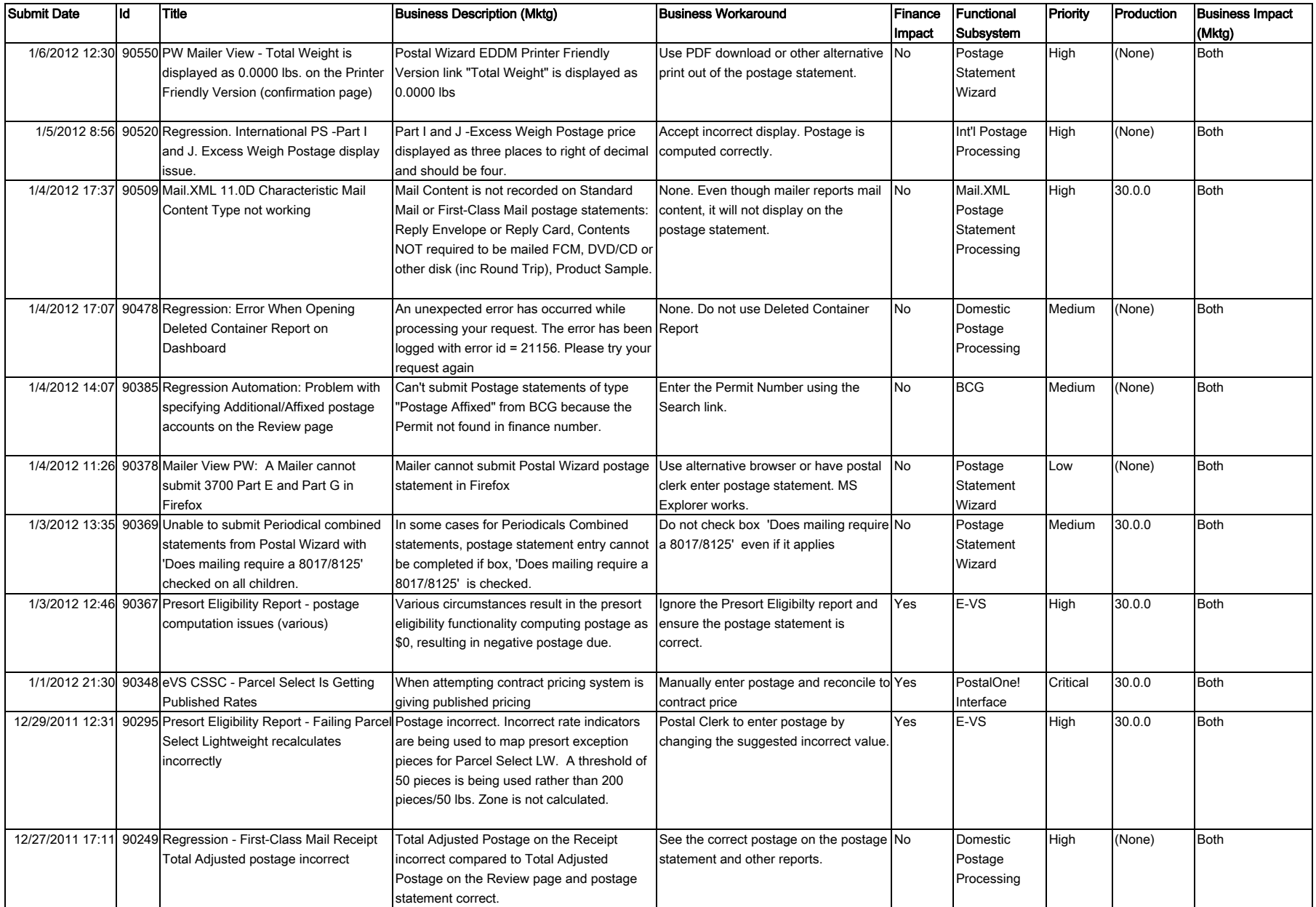

## **R8 Mailer Open Issues 022212**

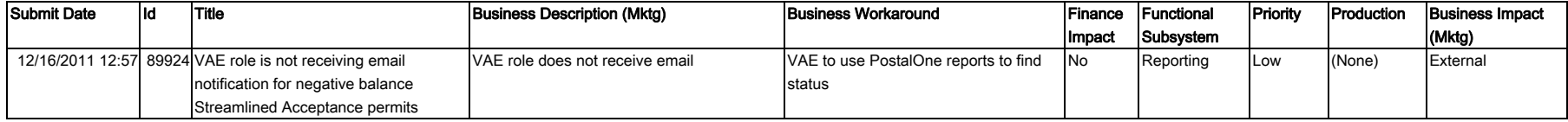

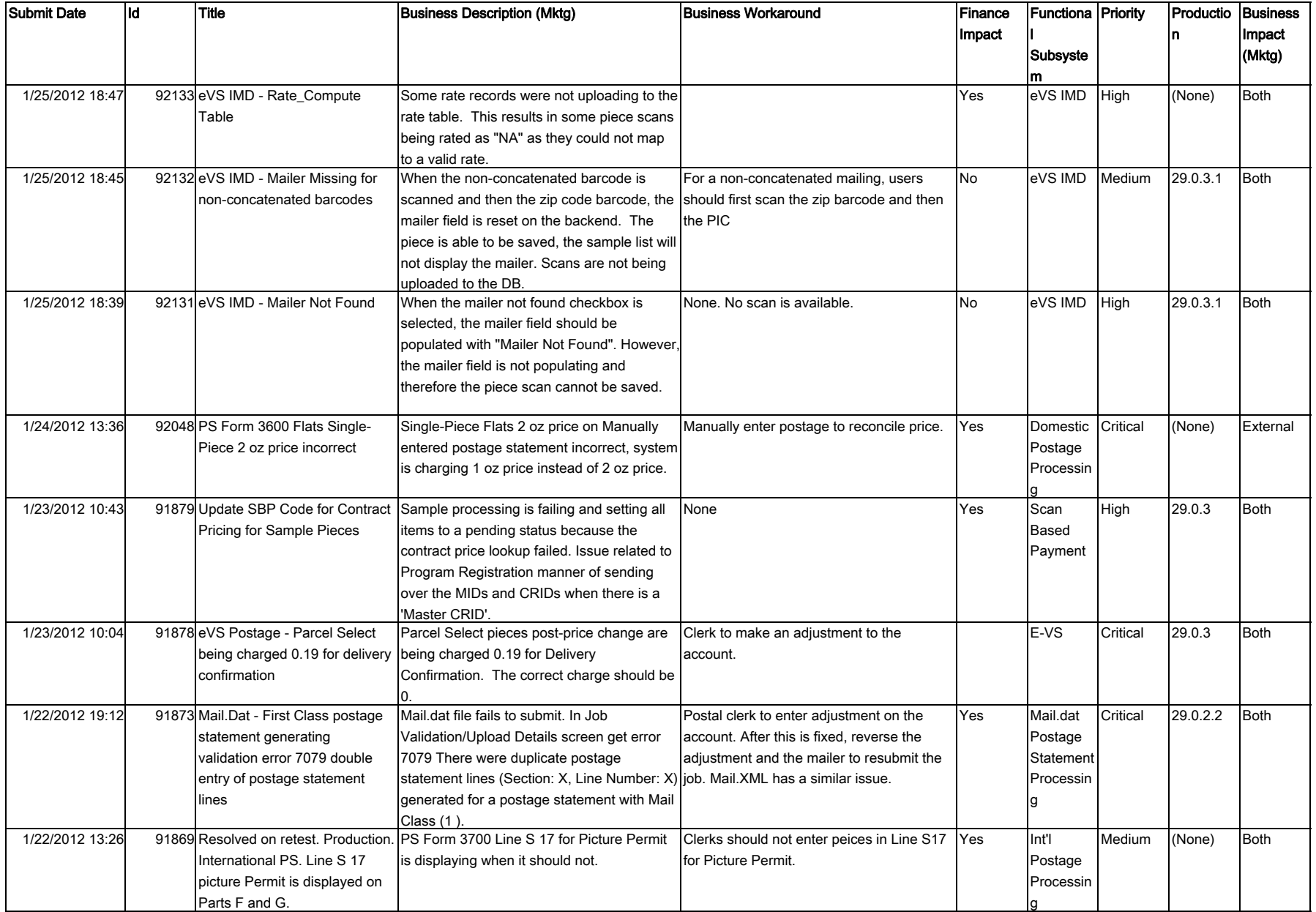

## **R8 Mailer Closed Issues 022212**

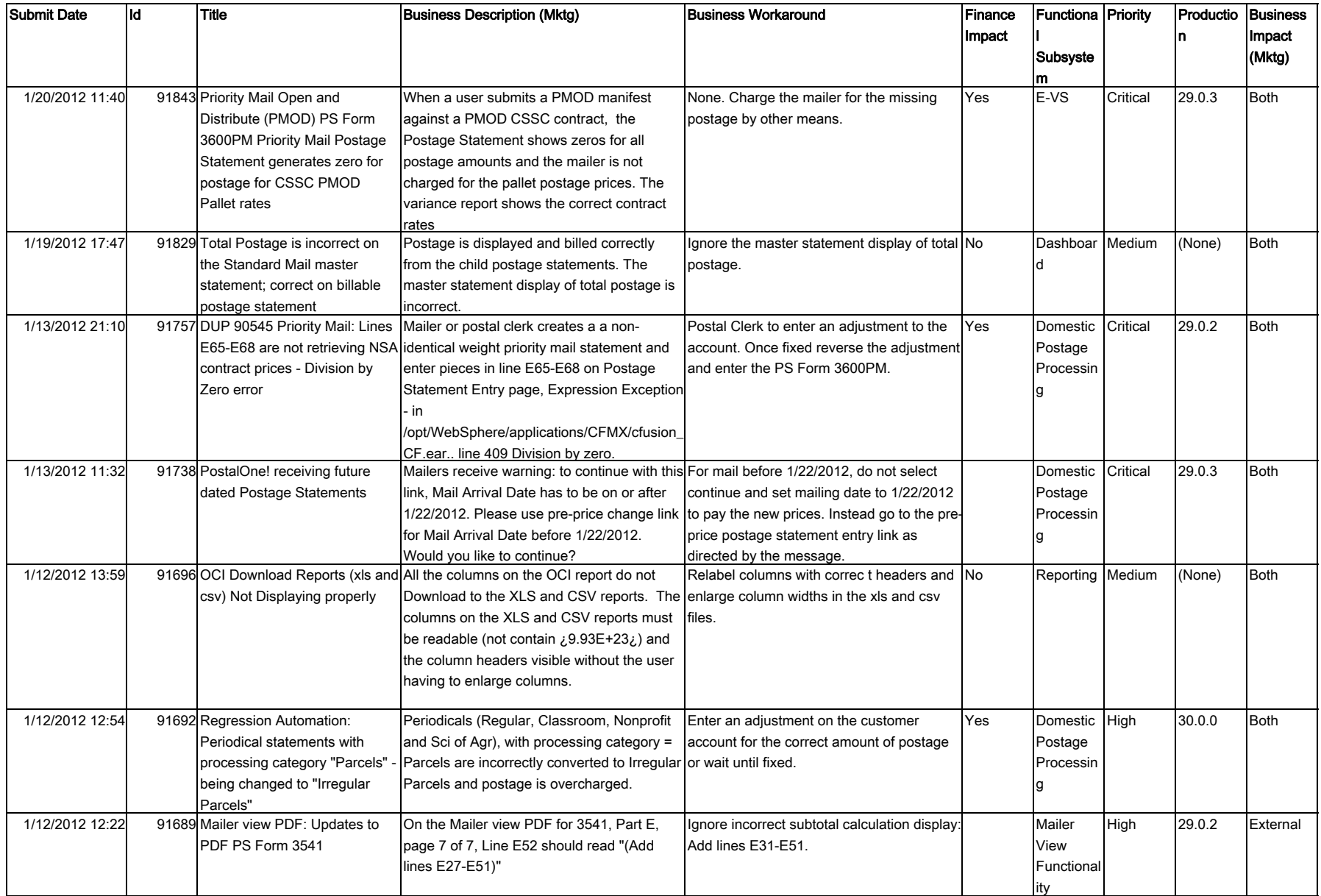

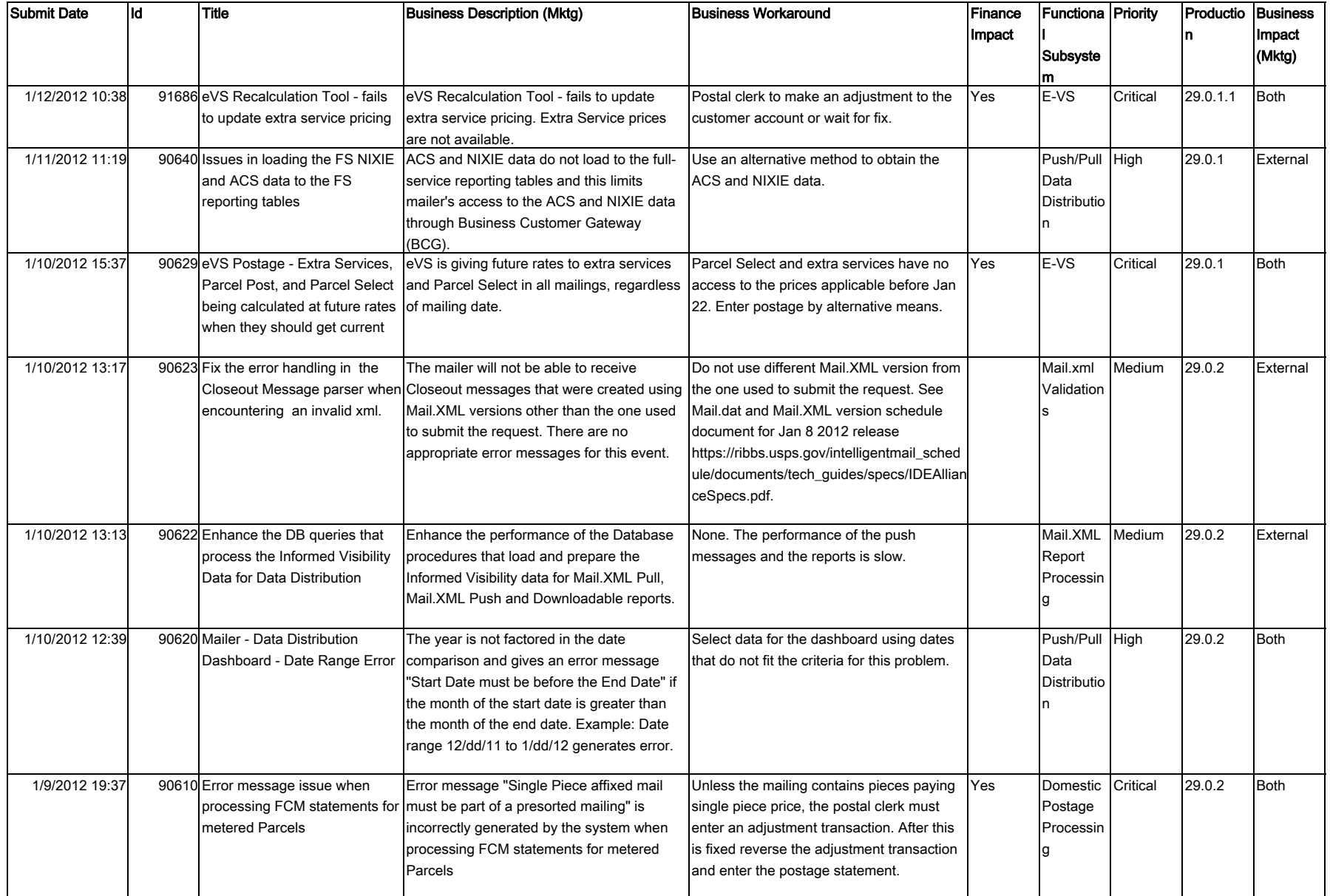

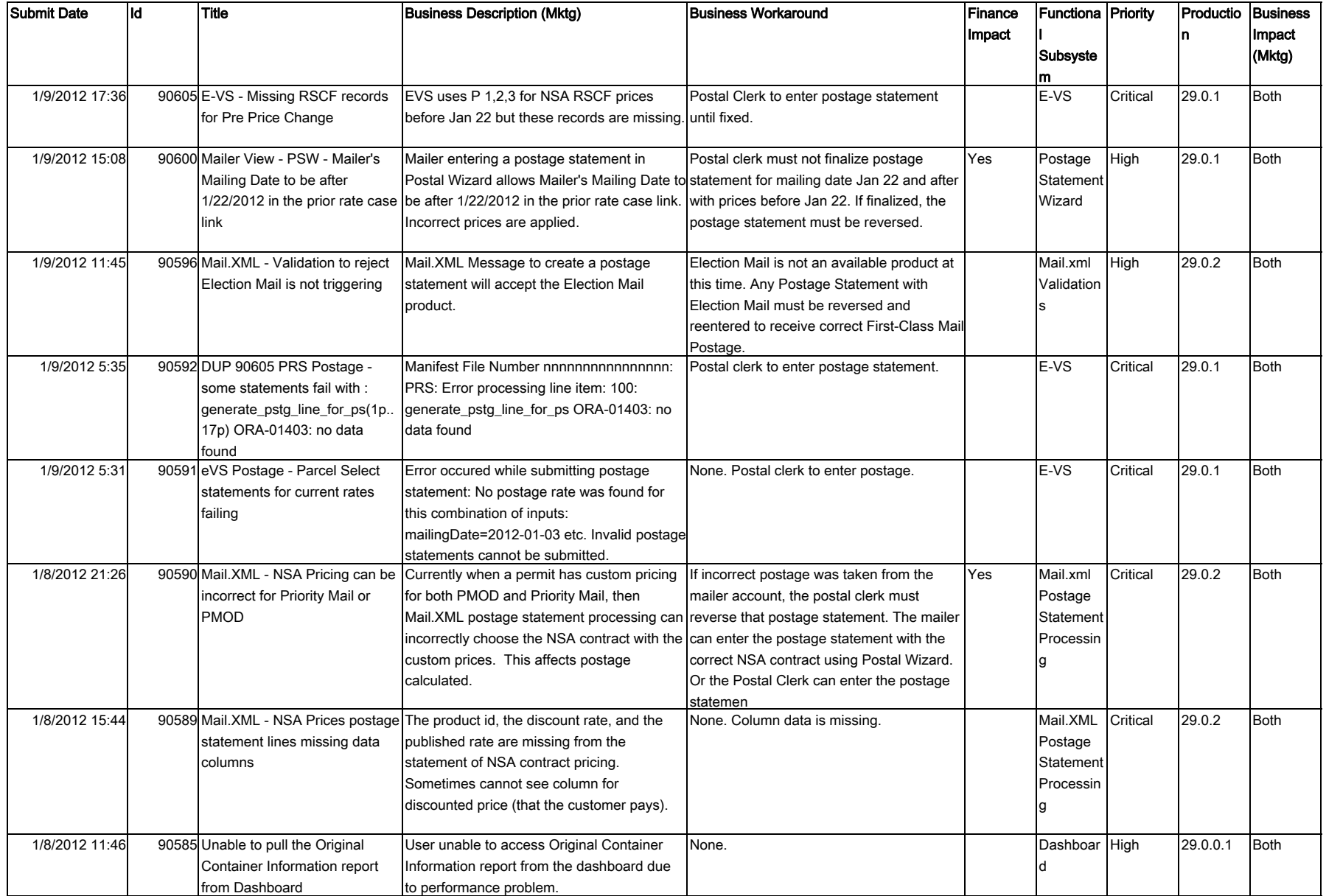

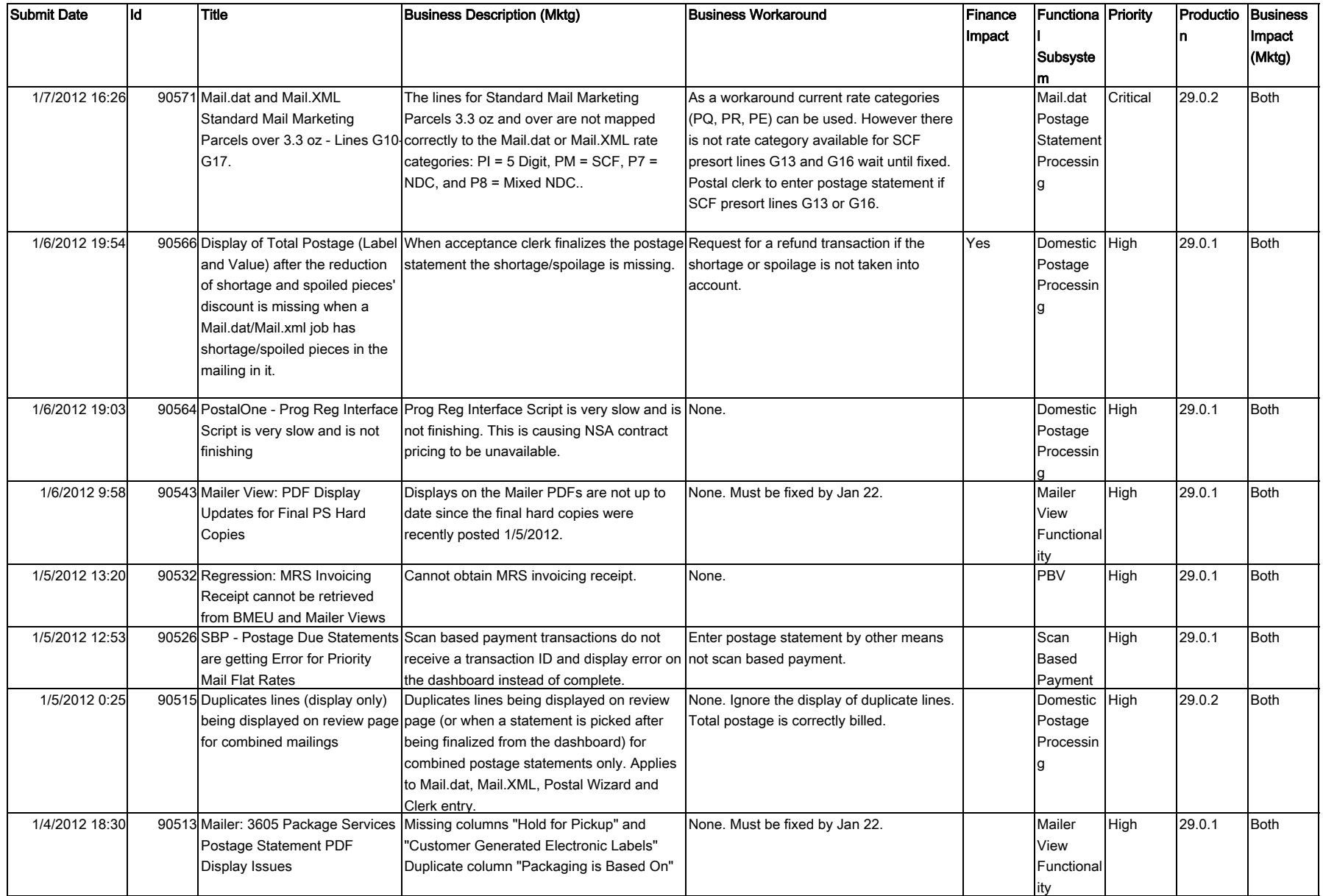

## **R8 Mailer Closed Issues 022212**

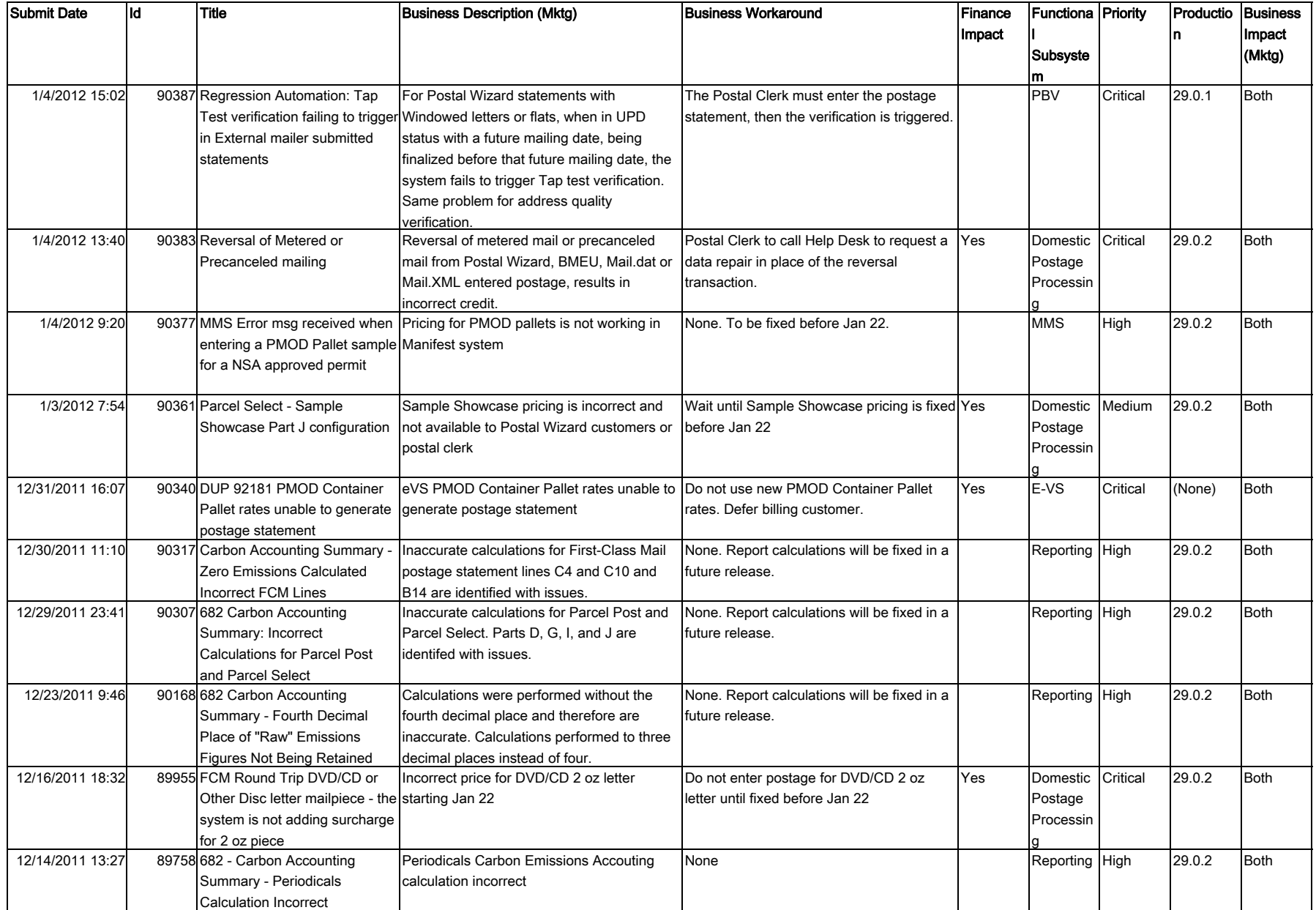

## **R8 Mailer Closed Issues 022212**

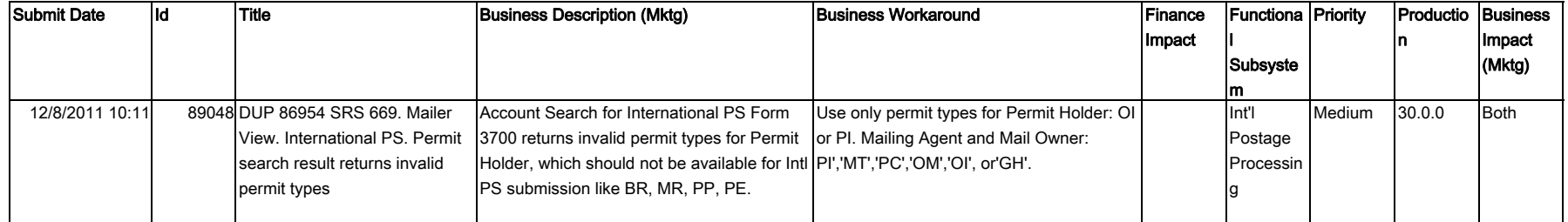